```
DrawSystem<sup>[4</sup>
 LineOfRays@20, NumberOfRays ® 7,
 OpticalMedium ® Air D,
Move@PlanoConvexLens@100, 50, 10D, 30D,
Move[LensSurface<sup>[100,100}</sup>, ComponentMedium \rightarrow {Air, Water}], {100,0,0}, 45],
  8100, 0, 0, 45],
 Move[BiConvexLens[100, 50, 10, ComponentMedium \rightarrow {Water, BK7}], {120, 0, 0}, 45],
Move@LensSurface@8100, 100<, ComponentMedium ® 8Air, Water<D, 8150, 0, 0<, 45D,
 Boundary@80, -100, -50<, 8210, 100, 50<D<,
PlotType \rightarrow TopView, Axes \rightarrow True ;
```
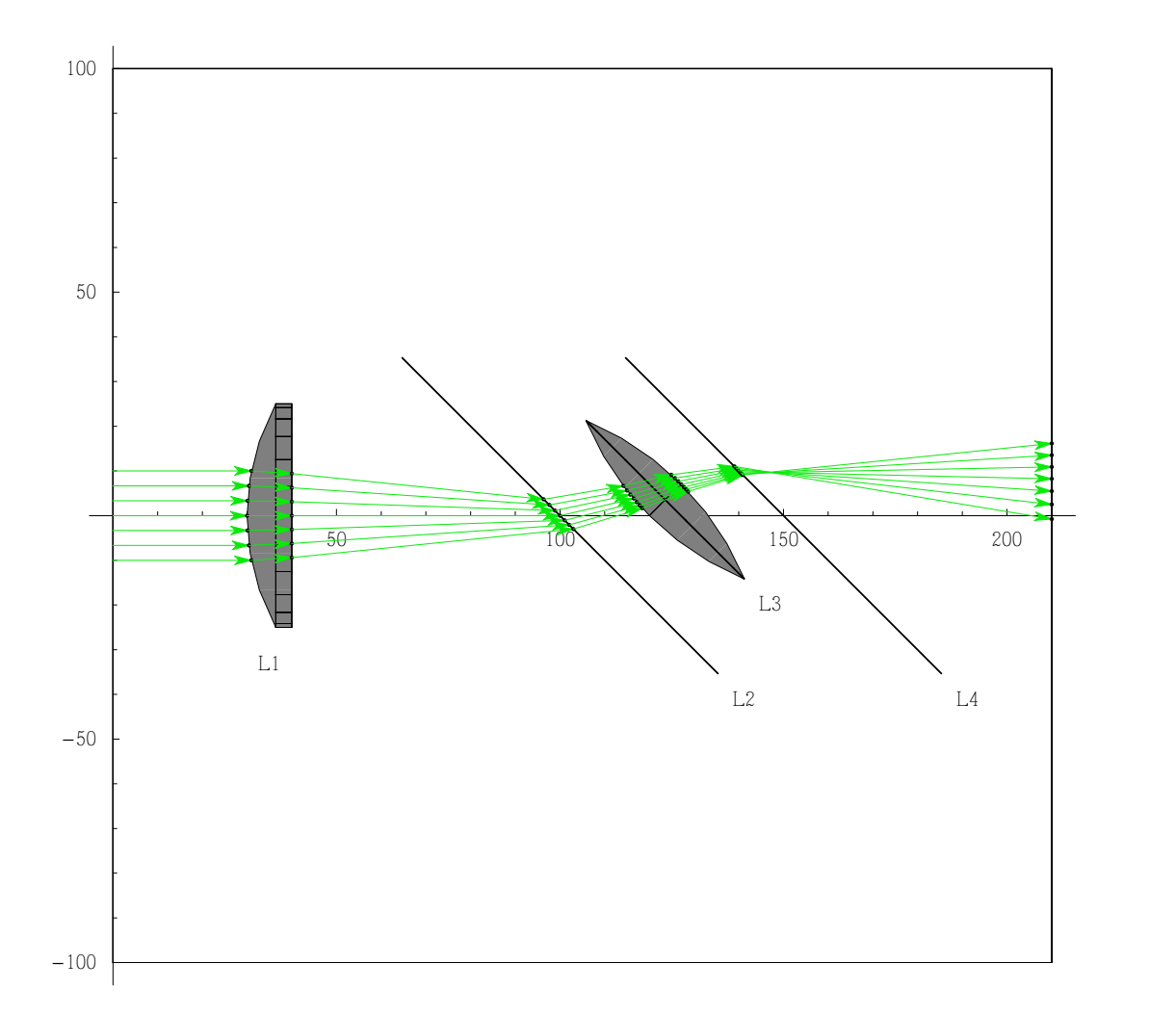

```
DrawSystem<sup>[4</sup>
 SingleRay<sup>[]</sup>,
 Move@PlanoConvexLens@100, 50, 10D, 30D,
 Move@LensSurface@8100, 100<, ComponentMedium ® WaterD, 8100, 0, 0<, 45D,
 Move[BiConvexLens[100, 50, 10, ComponentMedium \rightarrow {Water, BK7}], {120, 0, 0}, 45],
 Move@LensSurface@8100, 100<, ComponentMedium ® WaterD, 8150, 0, 0<, 45D,
 Boundary[\{0, -100, -50\}, \{210, 100, 50\}]\},PlotType \rightarrow TopView, Axes \rightarrow True, ShowText \rightarrow OpticalMedium];
```
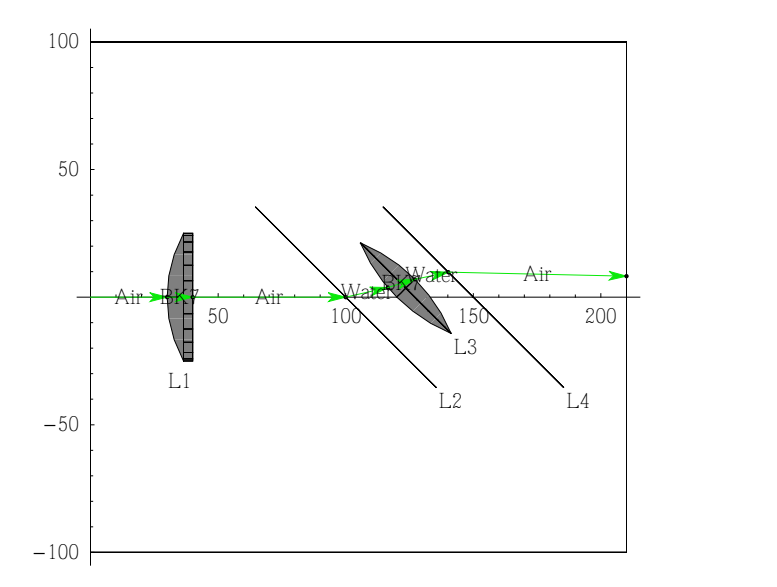

```
DrawSystem<sup>[4</sup>
 LineOfRays@20, NumberOfRays ® 7,
  OpticalMedian \rightarrow 1.3],
 Move[LensSurface[{100, 100}, ComponentMedium \rightarrow {1.3, 1.7}], {100, 0, 0}, 30],
   8100, 0, 0<, 30D,
  Move[BiConvexLens[100, 50, 10, ComponentMedium \rightarrow {1.7, Diamond}], {120, 0, 0}, 30],
 Move[LensSurface[{100, 100}, ConponentMedian \rightarrow {1.7, 1.3}],
  8150, 0, 0<, 30D,
 \text{Boundary}[\{0, -100, -50\}, \{210, 100, 50\}]\},PlotType \rightarrow TopView, Axes \rightarrow True, ShowArrows \rightarrow False];
```
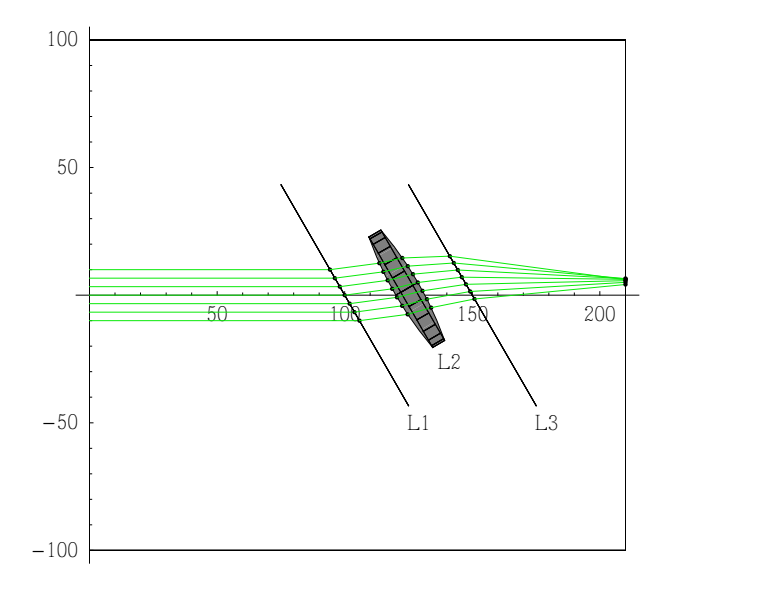

```
DrawSystem<sup>[4</sup>
 SingleRay@
 OpticalMedium ® 1.3D,
\texttt{Move}[\texttt{LensSurface}[\{100, 100\}, \texttt{Compomentum} \rightarrow \{1.3, 1.7\}]\,,8100, 0, 0<, 30D,
\texttt{Move[BiConvexLens[100, 50, 10, ComponentMedium\rightarrow{1.7, Diamond}\}, [120, 0, 0], 30],}Move[LensSurface[{100, 100}, ConponentMedian → {1.7, 1.3}],
 8150, 0, 0<, 30D,
 \text{Boundary}[\{0, -100, -50\}, \{210, 100, 50\}]\},PlotType \rightarrow TopView, Axes \rightarrow True, ShowArrows \rightarrow False, ShowText \rightarrow OpticalMedium];
                            100 \qquad 15050
 100
                                                                       L2
                            1.3 1.7 \\
                                                             \Deltaiamon \frac{1.7}{2} 1.3
```
 $L1$   $L3$ 

 $-100$ 

-50